## Simple scenario Customer Relationship Management MS Dynamics NAV 2018w1

| Created by          | :   | Jaromír Skorkovský                                                                              |
|---------------------|-----|-------------------------------------------------------------------------------------------------|
| Date                | :   | 30.10.2019                                                                                      |
|                     |     |                                                                                                 |
| Reason:             |     | Orientation in the MS Dynamics NAV 2016 17. Material helping to understand basic CRM principles |
| For                 | :   | MPH_AOMA, MPH_AOPR, PIS1, PIS2, EPS1 and MPH_RIOP                                               |
|                     |     | BPH_PIS1 and MPH_RIOP for summer term 2019 (if required)                                        |
| Used database       | :   | MS Dynamics NAV 2016/17 W1 (British one) – RTS                                                  |
|                     |     | MS Dynamics NAV 2016/17 Czech – RTS                                                             |
| Used abbreviations  | :   | Q=question, G/L=General Ledger, Simple Scenario = SS,                                           |
|                     |     | PWP=Power-Point. PO-Purchase Order                                                              |
| Accompanying materi | al: | Introduction MS Dynamics Purchase NAV RTC 20181003                                              |

- 1. **Simple task**: orientation in the MS Dynamics NAV part oriented to CRM. It means relationships between business partner cards (Vendors and Customer) and its Contact Cards.
- 2. We do have two types of Contact Cards (Company Cards **Bold** ones and Person Cards)

| Contacts • | ,                            |           |                   |                   |                |
|------------|------------------------------|-----------|-------------------|-------------------|----------------|
| No.        | Name                         | Phone No. | Salespers<br>Code | Territory<br>Code | Search<br>Name |
| CT000043   | PLECHKONSTRUKT a.s.          |           | JR                | FOREIGN           | PLECHKO        |
| CT100168   | Robert Zare                  |           | JR                | FOREIGN           | ROBERT Z       |
| CT000101   | POIIORLES d.d.               |           | RL                | FOREIGN           | POIIORLES      |
| CT000002   | Progressive Home Furnishings |           | JR                | FOREIGN           | PROGRESS       |
| CT100218   | Gary W. Yukich               |           | JR                | FOREIGN           | GARY W. Y      |
| CT000066   | Progressive Home Furnishings |           | RL                | FOREIGN           | PROGRESS       |
| CT200095   | Joseph Matthews              |           | RL                | FOREIGN           | JOSEPH M       |
| CT100204   | Mary E. Gibson               |           | RL                | FOREIGN           | MARY E. G.     |

3. To see Interactions related to these Contact Cards, use a relevant icon or key combination **Ctrl-F7**.

| View | - Inter                | raction        | Log Entrie        | s - CT | 000007 . The C       | annon Group PLC |     |                 | -          | _          | -               |            | 1        |             |
|------|------------------------|----------------|-------------------|--------|----------------------|-----------------|-----|-----------------|------------|------------|-----------------|------------|----------|-------------|
| •    | HOME                   | E AG           | CTIONS            | NA     | VIGATE               |                 |     |                 |            |            |                 |            |          |             |
| Q    | *<br>¢                 |                |                   |        |                      |                 |     |                 |            |            |                 |            |          |             |
| Show | Crea<br>Inter<br>ocess |                | Refresh I<br>Page | Find   |                      |                 |     |                 |            |            |                 |            |          |             |
|      | an                     | Atte<br>Failed | Date              |        | Interaction          | Description     | Att |                 | Evaluation | Cost (LCY) | Duration (Min.) |            | Campaign | Opportunity |
|      |                        | Failed         | 24.8.2017         | 7      | Template<br>SV_ORD_C | Service Orde    |     | No.<br>CT000007 |            | 8,00       | 1               | Code<br>PS | No.      | No.         |
|      |                        |                | 3.1.2019          |        | S_SHIP               | Order 101001    |     | СТ000007        |            | 8,00       |                 | PS         |          |             |
|      |                        |                | 4.1.2019          |        | S_SHIP               | Order 101001    |     | CT000007        |            | 8,00       |                 | PS         |          |             |
| -    |                        |                | 5.1.2019          |        | S_SHIP               | Order 101001    |     | CT000007        |            | 8,00       | 1               | PS         |          |             |
|      |                        |                | 6.1.2019          |        | S_INVOICE            | Order 101001    |     | CT000007        |            | 8,00       | 1               | PS         |          |             |
| i    |                        |                | 13.1.2019         | )      | S_C_MEMO             | Credit Mem      |     | CT000007        |            | 8,00       | 1               | PS         |          |             |
|      |                        |                | 16.1.2019         | )      | S_SHIP               | Order 6005      |     | CT000007        |            | 8,00       | 1               | PS         |          |             |
|      |                        |                | 16.1.2019         | )      | S_INVOICE            | Order 6005      |     | CT000007        |            | 8,00       | 1               | PS         |          |             |
|      |                        |                | 21.1.2019         | )      | S_SHIP               | Invoice 1030    |     | CT000007        |            | 8,00       | 1               | PS         |          |             |
|      |                        |                | 21.1.2019         | )      | S_INVOICE            | Invoice 1030    |     | CT000007        |            | 8,00       | 1               | PS         |          |             |
|      |                        |                | 24.1.2019         | )      | S_SHIP               | Order 101016    |     | CT000007        |            | 8,00       | 1               | PS         |          |             |

4. Interaction (Telephone calls, meetings,...) –see interaction Groups from searching window

| Interaction Groups 🔹 |                          |  |  |  |  |
|----------------------|--------------------------|--|--|--|--|
| Type to fil          | ter (F3) 🛛 Code 🛛 🔫 🔿    |  |  |  |  |
| Code 🔺               | Description              |  |  |  |  |
| DOC                  | Documents                |  |  |  |  |
| LETTER               | Letters                  |  |  |  |  |
| MEETING              | Meetings                 |  |  |  |  |
| PHONE                | Telephone conversations  |  |  |  |  |
| PURCHASES            | Purchase Documents       |  |  |  |  |
| SALES                | Sales Documents          |  |  |  |  |
| SERVICE              | Service Documents        |  |  |  |  |
| SYSTEM               | System Generated Entries |  |  |  |  |

5. It the lower part of the contact card you can see profile (TU will explain more in detail)

## Profile of the person

| Lines                     |          |                                             | ^ |
|---------------------------|----------|---------------------------------------------|---|
| 🁫 Find 🛛 Filter 🏹 Clear I | Filter   |                                             |   |
| Question                  | Answer   | Questions Last Date<br>Answered (%) Updated |   |
| Educational level         | Skilled  | 31.1.2019                                   |   |
| Hobbies                   | Football | 31.1.2019                                   |   |
| Sex                       | Male     | 31.1.2019                                   |   |

## Profile of the company

| Lines                          |                       |                           |                      |
|--------------------------------|-----------------------|---------------------------|----------------------|
| 🁫 Find 🛛 Filter 🏹 Clear Filter |                       |                           |                      |
| Question                       | Answer                | Questions<br>Answered (%) | Last Date<br>Updated |
| Discount (%) Last Year         | Low discount usage    |                           | 31.1.2019            |
| Pareto                         | A                     |                           | 27.4.2018            |
| Customer Purchase Frequency, L | > 5 times a year      |                           | 31.1.2019            |
| Customer Purchase Frequency,   | > 5 times a year      |                           | 31.1.2019            |
| Turnover (LCY), Last Year      | low (below 1,000)     |                           | 31.1.2019            |
| Turnover (LCY), Current Year   | High (over 4,000)     |                           | 31.1.2019            |
| Discount (%) Current Year      | Medium discount usage |                           | 31.1.2019            |
| Profit (LCY) Current Year      | Top 25 % of Customers |                           | 31.1.2019            |
| Company Ownership              | Stock Exchange        |                           | 31.1.2019            |
| No. of employees               | 199                   |                           | 31.1.2019            |
|                                |                       |                           |                      |

6. Create a new Contact Card and then create from there new Customer card by use of the template

|                                                                                                    | 10110                                                                                       |               | NI                                                                                                    |                        |                                        |                              |         |
|----------------------------------------------------------------------------------------------------|---------------------------------------------------------------------------------------------|---------------|----------------------------------------------------------------------------------------------------|------------------------|----------------------------------------|------------------------------|---------|
| 🚨 Person 🗸 📮 C                                                                                           | icture<br>omments<br>Ilternative Address<br>tact                                            | 🚽 😪 Maili     | ed Contacts<br>ments<br>ng Groups<br>ed Information                                                                                                    |                        | o-dos<br>pportunities<br>Tasks         | Sales<br>Quotes<br>Documents |         |
| CT000145 · So<br>General                                                                                 | oftware King                                                                                | 5             |                                                                                                    |                        |                                        |                              | ^       |
| No.:<br>Type:<br>Company No.:<br>Company Name:<br>Name:<br>Address:<br>Address 2:<br>Post Code:<br>City: | CT000145<br>Company<br>CT000145<br>Software Kings<br>Albert Einstein str<br>AT-1230<br>Wien | ·             | Country/Region G<br>Search Name:<br>Phone No.:<br>Salesperson Code<br>Salutation Code:<br>Last Date Modifie<br>Date of Last Inter<br>Last Date Attemp<br>Next To-do Date: | ed:<br>action:<br>ted: | AT<br>SOFTWARE<br>COMPANY<br>5.11.2018 |                              | •<br>Øg |
| Lines                                                                                                    | 📡 Clear Filter                                                                              |               |                                                                                                    |                        |                                        | *                            | ^       |
| Question                                                                                                 |                                                                                             | Answer        |                                                                                                    |                        | Questions<br>Answered (%)              | Updated                      |         |
| Additional Busine                                                                                        | ess Relations                                                                               | Partner       |                                                                                                    |                        |                                        | 5.11.2018                    |         |
| Company Owner                                                                                            | ship                                                                                        | Stock Exchang | je                                                                                                    |                        |                                        | 5.11.2018                    |         |
| No. of employee                                                                                          | ;                                                                                           | 100499        |                                                                                                    |                        |                                        | 5.11.2018                    |         |

moreover, person contact working for Software Kings

| CT000146 · Ti                                                                                            | m Bowen                                                                                                 |              |                                                                                                    |                                        |           |                                             |
|----------------------------------------------------------------------------------------------------|----------------------------------------------------------------------------------------------------|--------------|----------------------------------------------------------------------------------------------------|----------------------------------------|-----------|---------------------------------------------|
| General                                                                                                  |                                                                                                    |              |                                                                                                    |                                        |           | ^                                           |
| No.:<br>Type:<br>Company No.:<br>Company Name:<br>Name:<br>Address:<br>Address 2:<br>Post Code:<br>City: | CT000146<br>Person<br>CT000145<br>Software Kings<br>Tim Bowen<br>Albert Einstein str<br>AT-1230<br>Wien | ·            | Country/Region Code:<br>Search Name:<br>Phone No.:<br>Salesperson Code:<br>Salutation Code:<br>Last Date Modified:<br>Date of Last Interaction:<br>Last Date Attempted:<br>Next To-do Date: | AT<br>TIM BOWEN<br>UNISEX<br>5.11.2018 | 9         | <ul> <li>▼</li> <li>▼</li> <li>▼</li> </ul> |
| Lines                                                                                                    |                                                                                                    |              |                                                                                                    |                                        |           | ^                                           |
| Hind Filter                                                                                              | 😽 Clear Filter                                                                                          |              |                                                                                                    |                                        |           |                                             |
| Question                                                                                                 |                                                                                                    | Answer       |                                                                                                    | Questions<br>Answered (%)              |           | *                                           |
| Beverages                                                                                                |                                                                                                    | Beer         |                                                                                                    |                                        | 5.11.2018 |                                             |
| Personality                                                                                              |                                                                                                    | Extrovert    |                                                                                                    |                                        | 5.11.2018 |                                             |
| Educational level                                                                                        |                                                                                                    | Master/ Ph.d |                                                                                                    |                                        | 5.11.2018 | =                                           |
| Marital Status                                                                                           |                                                                                                    | Married      |                                                                                                    |                                        | 5.11.2018 |                                             |
| Hobbies                                                                                                  |                                                                                                    | Golf         |                                                                                                    |                                        | 5.11.2018 |                                             |
| Sex                                                                                                    |                                                                                                    | Male         |                                                                                                    |                                        | 5.11.2018 |                                             |
| •                                                                                                    |                                                                                                    | III          |                                                                                                    |                                        | •         |                                             |

the template will be found here and Create as a Customer:

| Print Cove | •<br>existing • | New Sales<br>Quote<br>New Document |
|------------|-----------------|------------------------------------|
| No.        | Name            |                                    |
| СТ00014    | 5 Softw         | are Kings                          |

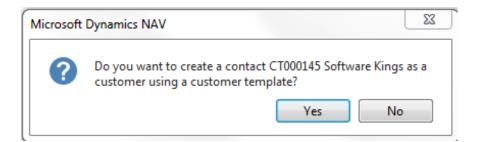

You can also create a template for the Austrian Company. In our case, the British company has a subsidiary in Vienna. Click on chosen template

| Customer Te | emplate List 🔹 Type to         | filter (F3)        | ode               | - →                |
|-------------|--------------------------------|--------------------|-------------------|--------------------|
|             |                                |                    | 1                 | No filters applied |
| Code 🔺      | Description                    | Country/Re<br>Code | Territory<br>Code | Currency<br>Code   |
| DK-LARGE    | Denmark, large customers       | DK                 | FOREIGN           | EUR                |
| DK-SMALL    | Denmark, small customers       | DK                 | FOREIGN           | DKK                |
| GB LND      | GB London Customers            | GB                 | LND               |                    |
| GB SCOT     | GB Scottish Customers          | GB                 | SCOT              |                    |
| GB-LARGE    | Great Britain, large customers | GB                 |                   | EUR                |
| GB-SMALL    | Great Britain, small customers | GB                 |                   |                    |
| <b>1</b> Th | e C00010 record of the Cus     | stomer has b       | een create<br>OK  | d.                 |

Create new interaction for Tim Bowen (just created contact) by use of wizard (e.g., incoming telephone call). The tutor will explain more in detail the sequence of actions.

| HOME                | ACTIONS NAVIGATE                          | REPORT                                |                                                  |                                 |
|---------------------|-------------------------------------------|---------------------------------------|--------------------------------------------------|---------------------------------|
|                     | Create as •                               | Create                                |                                                  |                                 |
| CT000146<br>General | · Tim Bowen                               |                                       | ^                                                |                                 |
| No.:<br>Type:       | CT000146<br>Person                        | Country/Region Code:     Search Name: | AT 🗸                                             |                                 |
| C 🔺 A 🔺 Date<br>F   | ▲ Interaction Description Att<br>Template | Contact Evaluation Cost (LCY)<br>No.  | Duration (Min.) Salesperson Campaign<br>Code No. | Opportunity Entry No. Co<br>No. |
| 1.4.2019            | INCOME Call                               | CT000146 Very Positive 10,00          | 15 AH                                            | 118 No                          |

Go and see how to set up questionnaires (profile) ->Sales->Sales and Marketing->Administration->Profile->Setup

| Administration                 |   |
|--------------------------------|---|
| Setup<br>Mailing Groups        |   |
| Campaign<br>Status             |   |
| Profile<br>Questionnaire Setup | 1 |

| Profile Ques | tionnaires • Type to fi       | ilter (F3) | Code         | •   <del>•</del>    |
|--------------|-------------------------------|------------|--------------|---------------------|
|              |                               |            | No f         | ilters applied      |
| Code 🔺       | Description                   | Priority   | Contact Type | Business<br>Relatio |
| COMPANY      | General company information   | Normal     | Companies    |                     |
| CUSTOMER     | Customer information          | Normal     | Companies    | CUST                |
| LEADQ        | Lead Qualification            | Normal     | Companies    | PROS                |
| PARETO       | Pareto analysis               | Normal     | Companies    | CUST                |
| PERSON       | General personal information  | Normal     | People       |                     |
| PORTF        | Customer Portfolio Management | Normal     | Companies    | CUST                |
| POTENTIAL    | Customer Sales Potential      | Normal     | Companies    | CUST                |
| SATISF       | Customer Satisfaction Index   | Normal     |              | CUST                |

Go there and ass some new properties

| Profile Que | stionnaires • Type t         | o filter (F3) | Code         |                     |
|-------------|------------------------------|---------------|--------------|---------------------|
|             |                              |               | Not          | filters applied     |
| Code 🔺      | Description                  | Priority      | Contact Type | Business<br>Relatio |
| COMPANY     | General company information  | Normal        | Companies    |                     |
| CUSTOMER    | Customer information         | Normal        | Companies    | CUST                |
| LEADQ       | Lead Qualification           | Normal        | Companies    | PROS                |
| PARETO      | Pareto analysis              | Normal        | Companies    | CUST                |
| PERSON      | General personal information | Normal        | People       |                     |
| PORTF       | Customer Portfolio Managemer | nt Normal     | Companies    | CUST                |
| POTENTIAL   | Customer Sales Potential     | Normal        | Companies    | CUST                |
| SATISF      | Customer Satisfaction Index  | Normal        |              | CUST                |
|             |                              |               |              |                     |

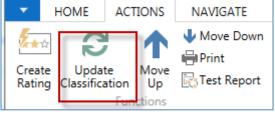

By use of Update Classification, you will find an actual quantity of all contacts related to properties named in the questionnaire

Go to Opportunity list by the searching window (see Sales Cycle and other vital fields in the Opportunity lines) Choose one of them (Status = In progress:

The tutor explains the primary meanings of these fields

| Lines    |                  |                                                    |                   |                         |                          |                               |             |                         |               |
|----------|------------------|----------------------------------------------------|-------------------|-------------------------|--------------------------|-------------------------------|-------------|-------------------------|---------------|
| M Find   | Filter 🛛 🏹 Clear | Filter                                             |                   |                         |                          |                               |             |                         |               |
| Active   | Action Taken     | Sales Cycle Sales Cycle Stage Description<br>Stage | Date of<br>Change | Estimated<br>Close Date | Estimated Value<br>(LCY) | Calcd. Current<br>Value (LCY) | Completed % | Chances of<br>Success % | Probability % |
| <b>V</b> | Next             | 2 Presentation                                     | 14.11.2018        | 19.11.2018              | 10 000,00                | 5 500,00                      | 50          | 60                      | 55            |
|          |                  | 1 Initial                                          | 13.11.2018        | 19.11.2018              | 1 000,00                 | 310,00                        | 2           | 60                      | 31            |

| Create a new o | pportunity by | y use of the wizard |
|----------------|---------------|---------------------|
|----------------|---------------|---------------------|

|                         | CPONIUS International Ltd                     | Departments :               |                         |                    |                             |             |                         |               |
|-------------------------|-----------------------------------------------|-----------------------------|-------------------------|--------------------|-----------------------------|-------------|-------------------------|---------------|
|                         | CRONUS International Ltd.                     |                             | <u> </u>                |                    |                             |             |                         |               |
| - HOME                  | ACTIONS NAVIGATE                              |                             |                         |                    |                             |             |                         |               |
| Update Close            | Print Details Opp                             | reate<br>ortunity<br>eneral |                         |                    |                             |             |                         |               |
| OP000003 · Export       | beer from CZ to France                        |                             |                         |                    |                             |             |                         |               |
| General                 |                                               |                             |                         |                    |                             |             |                         |               |
| No.:                    | OP000003                                      |                             |                         | Sales Document No. | :                           |             |                         | •             |
| Description:            | Export beer from CZ to France                 |                             |                         | Campaign No.:      |                             |             |                         | -             |
| Contact No.:            | CT000145                                      | •                           |                         | Priority:          | Normal                      |             |                         | •             |
| Contact Name:           | Software Kings                                |                             |                         | Sales Cycle Code:  | EX-SMALL                    | •           |                         |               |
| Contact Company Name:   | Software Kings                                |                             |                         | Status:            | In Progress                 |             |                         | •             |
| Salesperson Code:       | AH 👻                                          |                             |                         | Closed:            |                             |             |                         |               |
| Sales Document Type:    |                                               | •                           |                         | Creation Date:     | 1.4.2019                    |             |                         |               |
|                         |                                               |                             |                         | Date Closed:       |                             |             |                         |               |
| Lines                   |                                               |                             |                         |                    |                             |             |                         |               |
| 🁫 Find 🛛 Filter 🏹 Clear | r Filter                                      |                             |                         |                    |                             |             |                         |               |
| Active Action Taken     | Sales Cycle Sales Cycle Stage Descri<br>Stage | ption Date of<br>Change     | Estimated<br>Close Date |                    | lcd. Current<br>Value (LCY) | Completed % | Chances of<br>Success % | Probability % |
|                         | 1 Initial                                     | 1.4.2019                    | 8.11.2018               | 100 000,00         | 16 000,00                   | 2           | 30                      | 16            |

Let 's set up a new profile called Pareto based on Sales figures :

| ( | 🚮 Edit - P | Profile Que | stionnaires     | LINNET            |                |              | - 0                 | 23  |
|---|------------|-------------|-----------------|-------------------|----------------|--------------|---------------------|-----|
|   | • н        | OME /       | ACTIONS         |                   |                | CRONUS Inte  | ernational Ltd      | . 🕜 |
|   | <b>*</b> ~ | View        | List            | ц¢.               | C Show as List | Si OneNo     | te 🛛 🕄              |     |
|   | New        | 🕞 Edit l    | List            | <b>SQ</b><br>Edit | 📆 Show as Cha  | rt 🗧 Notes   | <b>×</b>            |     |
|   | New        | 🗙 Delet     | te Quest        | ionnaire Setup    |                | 🗋 Links      | <b>*</b>            |     |
|   | New        | Manag       | ge              | Process           | View           | Show Attac   | hed Page            |     |
|   | Profile    | Quest       | ionnaires       |                   | Co             | de           | - 1                 | ~   |
|   | Code       | *           | Description     |                   | Priority       | Contact Type | Business<br>Relatio |     |
|   | PARET      | FO F        | Pareto analysis |                   | Normal         | Companies    | CUST                |     |
|   |            |             | Fareto analysis |                   | Normal         | companies    | 0001                |     |

Before you enter data to the second form will be entered you must specify Details of the Question (Use icon Question Details ?)

| PARETO · Pareto              |               |                        |                   |
|------------------------------|---------------|------------------------|-------------------|
| General                      |               |                        | ^                 |
| Description:                 | Pareto        | Multiple Answers:      |                   |
| Classification               |               |                        | ^                 |
| Auto Contact Classification: |               | Starting Date Formula: | CM-5Y             |
| Customer Class. Field:       | Sales (LCY) 🔻 | Ending Date Formula:   | СМ                |
| Vendor Class. Field:         | • • •         | Classification Method: | Defined Value 🛛 👻 |
| Contact Class. Field:        | -             | Sorting Method:        | -                 |
| Min. % Questions Answered:   |               | No. of Decimals:       | 0                 |

Date Formula CM-5Y means the Current month – 5 years.

| 🚮 Edit - Profile Que        | estionnaire Setup - PARETO |            |          |             | 19         |             |                    |
|-----------------------------|----------------------------|------------|----------|-------------|------------|-------------|--------------------|
| - HOME                      | ACTIONS NAVIGATE           |            |          |             |            | CRONUS Inte | ernational Ltd. 🕜  |
| Question<br>Details<br>Type | er                         | Mul<br>Ans | Priority | Auto<br>Con | From Value | To Value    | No, of<br>Contacts |
| Question +                  | Pareto                     |            |          | <b>V</b>    |            |             |                    |
| Answer                      | А                          |            | Normal   |             | 1 001      | 1 000 000   | 13                 |
| Answer                      | В                          |            | Normal   |             | 101        | 1 000       | 4                  |
| Answer                      | С                          |            | Normal   |             |            | 100         | 51                 |

| Edit - Profile Ques             | tionnaire Setup - PARETO                     |            | _        |             |            |             | _ O X              |
|---------------------------------|----------------------------------------------|------------|----------|-------------|------------|-------------|--------------------|
| Create<br>Rating Classification | CTIONS NAVIGATE<br>Move<br>Up<br>Test Report |            |          |             |            | CRONUS Inte | rnational Ltd.     |
| Туре                            | Description                                  | Mul<br>Ans | Priority | Auto<br>Con | From Value | To Value    | No. of<br>Contacts |
| Question 👻                      | Pareto                                       | <b>V</b>   |          |             |            |             |                    |
| Answer                          | А                                            |            | Normal   |             | 1 001      | 1 000 000   | 13                 |
| Answer                          | В                                            |            | Normal   |             | 101        | 1 000       | 4                  |
| Answer                          | С                                            |            | Normal   |             |            | 100         | 51                 |

See the profile of contact cards of the customers, and you will see that A, B or C codes classify most of them. Click on the calculated field No. of Contacts. We have chosen code B in our example. So you can see that we do have four contacts

| Contact<br>No. | * | Contact Company Name       | Contact Name               |
|----------------|---|----------------------------|----------------------------|
| CT000003       | • | New Concepts Furniture     | New Concepts Furniture     |
| CT000032       |   | Gagn & Gaman               | Gagn & Gaman               |
| CT000056       |   | Englunds Kontorsmöbler AB  | Englunds Kontorsmöbler AB  |
| CT000063       |   | Guildford Water Department | Guildford Water Department |

From one chosen contact click od Contact number->Advanced->Edit and you will get

| Lines                          |                    |                           |                      |
|--------------------------------|--------------------|---------------------------|----------------------|
| 🁫 Find 🛛 Filter 🏹 Clear Filter |                    |                           |                      |
| Question                       | Answer             | Questions<br>Answered (%) | Last Date<br>Updated |
| Discount (%) Current Year      | Low discount usage |                           | 31.1.2019            |
| Discount (%) Last Year         | Low discount usage |                           | 31.1.2019            |
| Pareto                         | В                  |                           | 5.11.2018            |
| Customer Purchase Frequency, L | < 3 times a year   |                           | 31.1.2019            |
| Customer Purchase Frequency,   | < 3 times a year   |                           | 31.1.2019            |
| Turnover (LCY), Last Year      | low (below 1,000)  |                           | 31.1.2019            |